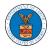

#### HOW TO FILE A NEW APPEAL IN ECAB?

1. Click on the ECAB tile from the main dashboard.

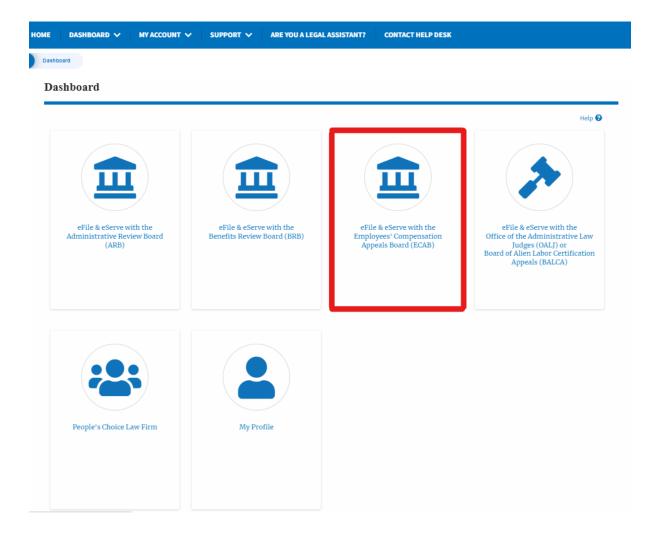

2. Click on the File a New Appeal - ECAB button.

| * | Dashboard | ECAB Dashboard |                          |                           |  |
|---|-----------|----------------|--------------------------|---------------------------|--|
|   |           |                | ECAB Dashboar            | d                         |  |
|   |           |                |                          |                           |  |
|   |           |                | File a New Appeal - ECAB | Request Access to Appeals |  |

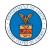

3. Click on the **Continue** button from the popup displayed.

| Confirmation                                                                                                    | ж |
|----------------------------------------------------------------------------------------------------|---|
| You are currently attempting to file a new appeal before the Employees' Compensation Appeals Board (ECAB). Please note that the Board's review of a case is limited to the evidence that was in the case record before the Office of Workers' Compensation Programs (OWCP) at the time of its final decision. Thus, the Board is precluded from reviewing additional evidence for the first time on appeal. If you wish to submit additional evidence in support of your claim, you should consult the OWCP website if appropriate and submit a request for reconsideration before OWCP rather than a new appeal before ECAB. Please confirm that you wish to file a new appeal by clicking "Continue" below. |   |
| Continue                                                                                                    |   |

4. Fill out all the mandatory fields on each page of the wizard and click the Next button.

**Note**: Fields in pages may change according to each selection on the previous page.

| 0%                                                                                                    |                                                                                                    |
|----------------------------------------------------------------------------------------------------|----------------------------------------------------------------------------------------------------|
| Help                                                                                                    | Help 😧                                                                                                    |
| Please enter your role in this appeal. According to the Board's R<br>adversely affected by a final decision of OWCP, or his or her aut<br>for review of such decision by the Board. An appellant is any pe<br>final decision or order of the OWCP who files an appeal to the B<br>individual properly authorized by an Appellant in writing to act<br>with an appeal before the Board. The Representative may be ar<br>has been admitted to practice and who is in good standing with<br>jurisdiction. | horized Representative, may file<br>rson adversely affected by a<br>loard. A representative is an<br>for the Appellant in connection<br>ny individual or an attorney who |
| elect an option                                                                                                    |                                                                                                    |
| I am the attorney or party listed in the NoA                                                                                                    |                                                                                                    |
| ) I am a legal staff                                                                                                    |                                                                                                    |
| our Organization                                                                                                    |                                                                                                    |
| People's Law Firm, 444004 NE.444 ST                                                                                                    | \$                                                                                                    |
| People's Law Firm, 444004 NE.444 ST                                                                                                    | \$                                                                                                    |
| People's Law Firm, 444004 NE.444 ST                                                                                                    | \$                                                                                                    |
| People's Law Firm, 444004 NE.444 ST                                                                                                    | \$                                                                                                    |
| People's Law Firm, 444004 NE.444 ST                                                                                                    | \$                                                                                                    |
| People's Law Firm, 444004 NE.444 ST                                                                                                    | ¢                                                                                                    |
| People's Law Firm, 444004 NE.444 ST                                                                                                    | ÷                                                                                                    |
| People's Law Firm, 444004 NE.444 ST elegate (Multi-Select) Att User Three                                                                                                    | ¢                                                                                                    |
| People's Law Firm, 444004 NE.444 ST Pelegate (Multi-Select) Att User Three Four Role on this Appeal *                                                                                                    | ¢                                                                                                    |
| People's Law Firm, 444004 NE.444 ST elegate (Multi-Select) Att User Three our Role on this Appeal * - Select your role on this appeal - st this an appeal on behalf of an estate, widow, widower, or de                                                                                                    |                                                                                                    |
| People's Law Firm, 444004 NE.444 ST elegate (Multi-Select) Att User Three our Role on this Appeal * - Select your role on this appeal -                                                                                                    |                                                                                                    |
| People's Law Firm, 444004 NE.444 ST elegate (Multi-Select) Att User Three our Role on this Appeal * - Select your role on this appeal - st this an appeal on behalf of an estate, widow, widower, or de                                                                                                    |                                                                                                    |
| People's Law Firm, 444004 NE.444 ST  Pelegate (Multi-Select)  Att User Three  our Role on this Appeal • - Select your role on this appeal - s this an appeal on behalf of an estate, widow, widower, or de Yes                                                                                                    |                                                                                                    |
| People's Law Firm, 444004 NE.444 ST Pelegate (Multi-Select) Att User Three Our Role on this Appeal * - Select your role on this appeal - s this an appeal on behalf of an estate, widow, widower, or de Yes                                                                                                    |                                                                                                    |
| People's Law Firm, 444004 NE.444 ST elegate (Multi-Select) Att User Three our Role on this Appeal • - Select your role on this appeal - this an appeal on behalf of an estate, widow, widower, or de Yes                                                                                                    |                                                                                                    |

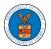

|                                                                                                    | 33%                                                                                                    |
|----------------------------------------------------------------------------------------------------|----------------------------------------------------------------------------------------------------|
|                                                                                                    |                                                                                                    |
| Help                                                                                                    |                                                                                                    |
| made electronica<br>containing the ap<br>signature.<br>In order to submit<br>certifying that you<br>appellant's email | s Rules of Procedure, an appellant must sign the notice of appeal. A filing<br>Illy through the Board's case management system by a registered user<br>opellant's name in an appropriate signature block constitutes the appellant's<br>t appellant's signature, please enter their full name in the box below,<br>u are their duly authorized attorney/representative. Please also provide<br>address if they have one. They will receive an email, prompting them to<br>system so that they may electronically check the status of their appeal. |
| entering appella                                                                                                    | nt's name below I certify that I am authorized to file this appeal on their behalf.                                                                                                    |
| pellant's Full Na                                                                                                    | me*                                                                                                    |
|                                                                                                    |                                                                                                    |
|                                                                                                    |                                                                                                    |
| pellant's email a                                                                                                    | address                                                                                                    |
|                                                                                                    |                                                                                                    |
| ew Appea                                                                                                    | 1                                                                                                    |
|                                                                                                    | 44%                                                                                                    |
|                                                                                                    |                                                                                                    |
| ▼ Help                                                                                                    |                                                                                                    |
| appealing. An a being appealed                                                                                        | Il be subject to dismissal unless you provide the OWCP decision date you are<br>appeal must be filed within 180 days following the date of the OWCP decision(s)<br>I. If your appeal is not timely filed, you must attach a statement with supporting<br>nestablishing compelling circumstances which prevented timely filing.                                                                                                    |
| Date of OWCP de                                                                                                    | cision being appealed *                                                                                                    |
| mm/dd/yyyy                                                                                                    |                                                                                                    |
| Do you have a se                                                                                                    | cond decision date?                                                                                                    |
| No No                                                                                                    |                                                                                                    |
| Previous                                                                                                    | Save Draft Cancel Next                                                                                                    |

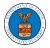

## New Appeal

|                                                               |                    | 66%           |                     |                            |  |
|---------------------------------------------------------------|--------------------|---------------|---------------------|----------------------------|--|
|                                                               |                    |               |                     |                            |  |
| ▼ Help                                                        |                    |               |                     |                            |  |
|                                                               |                    |               |                     | on(s) being appealed. If   |  |
| you wish to file ar                                           | n appeal concernir | ng another OW | CP File Number, ple | ase file a separate appeal |  |
|                                                               | N                  |               |                     |                            |  |
|                                                               | Number             |               |                     |                            |  |
|                                                               |                    |               |                     |                            |  |
| Enter OWCP Num                                                | ber                |               |                     |                            |  |
| Enter OWCP Num                                                |                    |               |                     |                            |  |
| Enter OWCP Num                                                |                    |               |                     |                            |  |
| WCP File (Claim)<br>Enter OWCP Num<br>nter the 9 digit OWCP n |                    |               |                     |                            |  |

| 77%                                                                                                    |
|----------------------------------------------------------------------------------------------------|
| ▼ Help                                                                                                    |
| If Oral argument is requested, your request will be granted or denied in the Board's discretion pursuant to the Board's Rules of Procedure (20 C.F.R. § 501.5). Should your request for oral argument be denied, the appeal will be decided on the record. If you are requesting oral argument, you must state the specific issue(s) to be argued and state in detail the specific reasons that an oral argument is necessary as part of your appeal. The issues and supporting statement need not be long, but they should be as clear and specific as possible. PLEASE NOTE: By requesting Oral Argument is granted. Oral arguments are only held in Washington, DC at your own expense if oral argument is granted. Oral arguments are only held in Washington, DC. The Board does not pay for travel or any other expenses, related to attending oral argument. Evidence that was not in the case record at the time of the decision(s) appealed to ECAB cannot be submitted to the Board at oral argument. |
| Oral Argument Requested<br>Ves<br>No                                                                                                    |
| Previous Save Draft Cancel Next                                                                                                    |

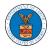

| <ul> <li>Help</li> </ul>            |                   |                 |                  |                 |   |
|-------------------------------------|-------------------|-----------------|------------------|-----------------|---|
| Briefly state the spe               | ecific reasons fo | r your disagree | ment with the de | cision of OWCP. |   |
| peal Reason *<br>Inter Appeal Reaso | n                 |                 |                  |                 |   |
|                                     |                   |                 |                  |                 |   |
|                                     |                   |                 |                  |                 |   |
|                                     |                   |                 |                  |                 | / |

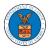

## eFile and eServe

5. On the final page of the wizard, accept the Terms & Conditions and click on the '**Submit to ECAB**' button.

Note: If the filer is Appellant, it will be going for a second signature.

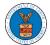

|                   |                 |        |         |                | // |
|-------------------|-----------------|--------|---------|----------------|----|
| Accept Above Term | ns & Conditions |        |         |                |    |
| Previous          | Save Draft      | Cancel | Preview | Submit to ECAB |    |

 The new appeal will be shown in your 'New Appeals' table with the 'Submission Received and Pending Review' status along with a confirmation message.

#### ECAB Dashboard

| New appe                                                                     | eal request has been                                                                                                    | submitted.                |                          |                          |                          |                             |                           |                          |             |
|------------------------------------------------------------------------------|----------------------------------------------------------------------------------------------------|---------------------------|--------------------------|--------------------------|--------------------------|-----------------------------|---------------------------|--------------------------|-------------|
| File a New Appeal - ECAB     Request Access to Appeals       Access Requests |                                                                                                    |                           |                          |                          |                          |                             |                           |                          |             |
| The following are t                                                          | he list of appeals yo                                                                                                    | u have access to. Click o | n the docket numbe       | er link to view case     | status, access filing    | gs and servings and t       | ~                         | of 1 records             | View More 🛨 |
| Docket<br>Number                                                             | Claimant<br>Name                                                                                                    | Employer Name             |                          | eFile Number             | Case<br>Type             | Status                      | L                         | .ast Updated On          | Details     |
| ECAB-2012-<br>0128                                                           | =                                                                                                    |                           |                          | ECAB-2207-<br>0023007647 | FECA                     | Submission Receiv<br>Review | 0                         | 07/01/2022 - 06:08<br>ST | 8 View      |
| New Appea                                                                    | * All times displayed in US Eastern Timezone New Appeals The following are the appeals you have created. Click on the eFile Case Number link to view case status, access filings and servings and to submit new filings. Showing 2 of 2 records View More • |                           |                          |                          |                          |                             |                           |                          |             |
| Docket Number                                                                | Claimant<br>Name                                                                                                    | Employer<br>Name          | eFile Number             | Case<br>Type             | Status                   |                             | Last Updated On           | Details                  |             |
| Pending<br>Assignment                                                        |                                                                                                    |                           | ECAB-2207-<br>0023007648 | FECA                     | Submission Red<br>Review | ceived and Pending          | 07/01/2022 - 06:30<br>EST | View                     |             |

7. Click on the **View** link under the **Details** table header. The user is navigated to the appeal's view details page.

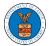

### eFile and eServe

| opeal Details               |                                        | ( |
|-----------------------------|----------------------------------------|---|
| Docket Number               | Pending Assignment                     |   |
| eFile Number                | ECAB-2207-0023007648                   |   |
| eFile Case Number           | EFS-ECAB-2207-215336                   |   |
| Board                       | ECAB                                   |   |
| Case Type                   | FECA                                   |   |
| Decision Date (Lower court) | 06/01/2022                             |   |
| Decision Date 2             | NA                                     |   |
| Oral Argument Requested     | No                                     |   |
| OWCP                        | 123456789                              |   |
| Your Role in this Appeal    | Attorney/Lay Representative            |   |
| Organization                | People's Law Firm                      |   |
| Status                      | Submission Received and Pending Review |   |
| Access Status               | Submission Received and Pending Review |   |
| Submitted On                | 07/01/2022 - 06:30 EST                 |   |
| Filing Party                | John Smith                             |   |
| Submitted By                | John Smith                             |   |

## Parties on Appeal

The table lists all the parties on this appeal.

| Name       | Address                                                        | Role in the<br>Case |
|------------|----------------------------------------------------------------|---------------------|
| John Smith | 1200 S FERN ST ARLINGTON, VA, Arlington, US-OH, 22202-<br>2862 | Attorney            |
|            | US-DC,                                                         | Appellant           |

# Status Update Log

| eFile Number             | eFile Status                              | Comment                        | Updated On                |
|--------------------------|-------------------------------------------|--------------------------------|---------------------------|
| ECAB-2207-<br>0023007648 | Submission Received and<br>Pending Review | New appeal has been submitted. | 07/01/2022 -<br>06:30 EST |